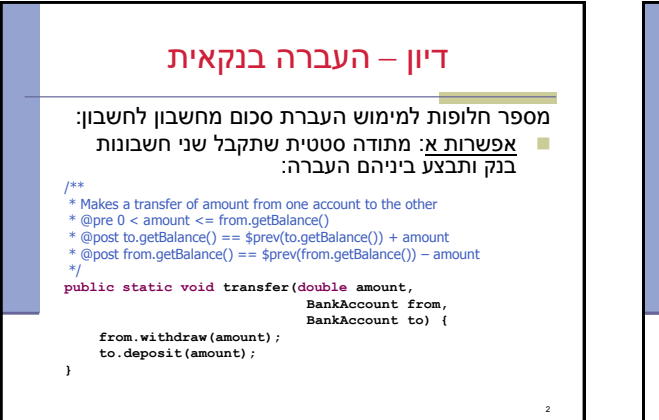

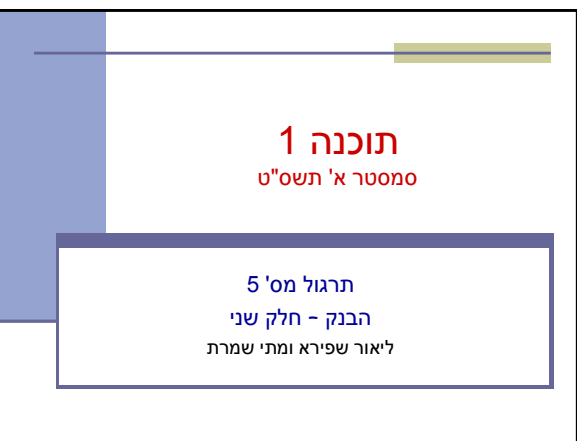

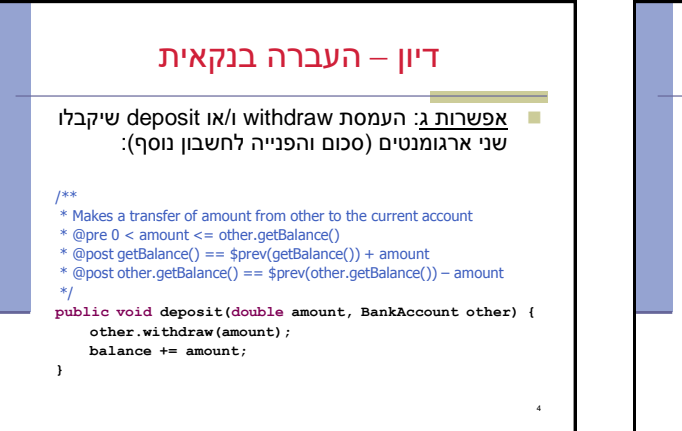

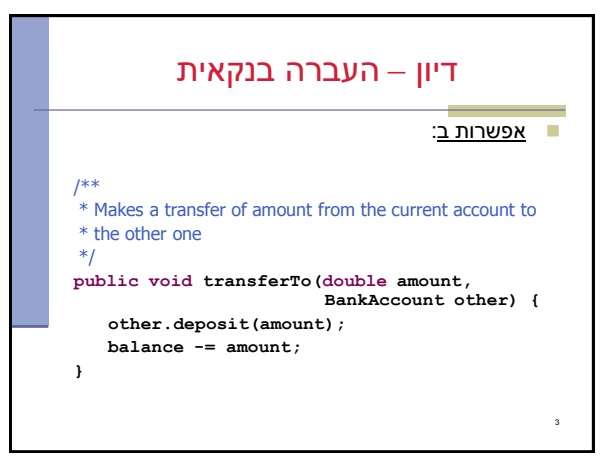

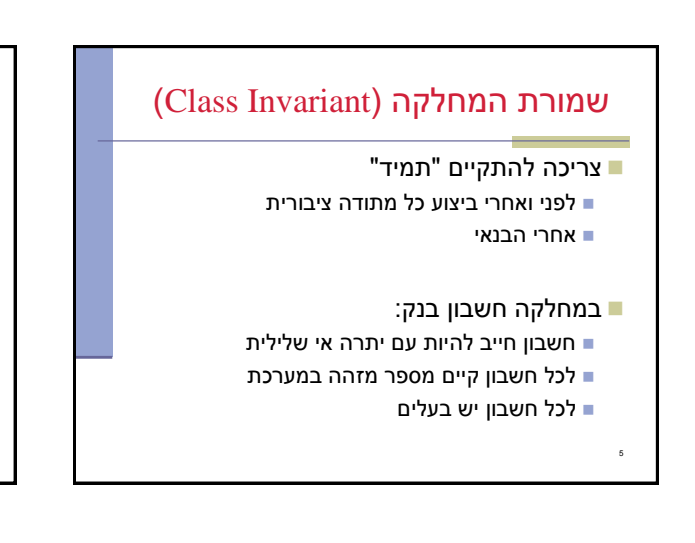

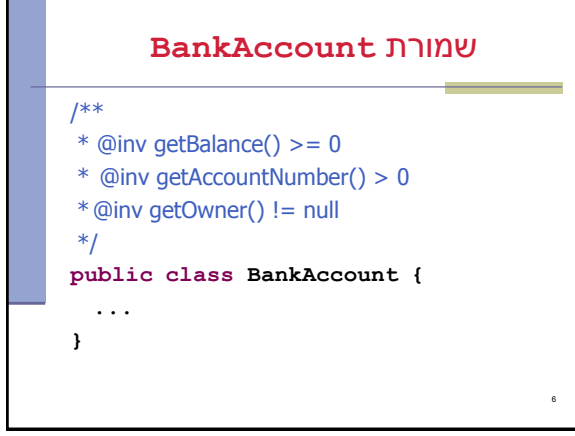

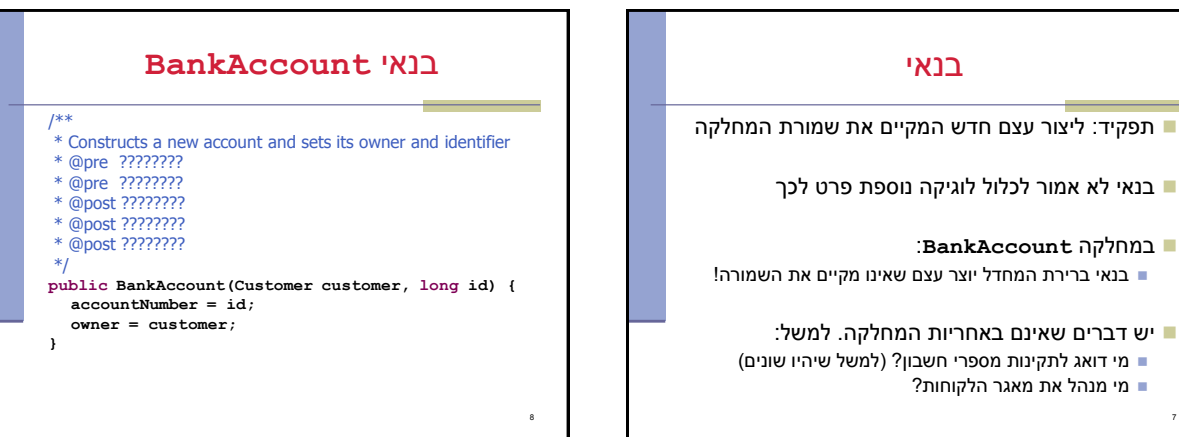

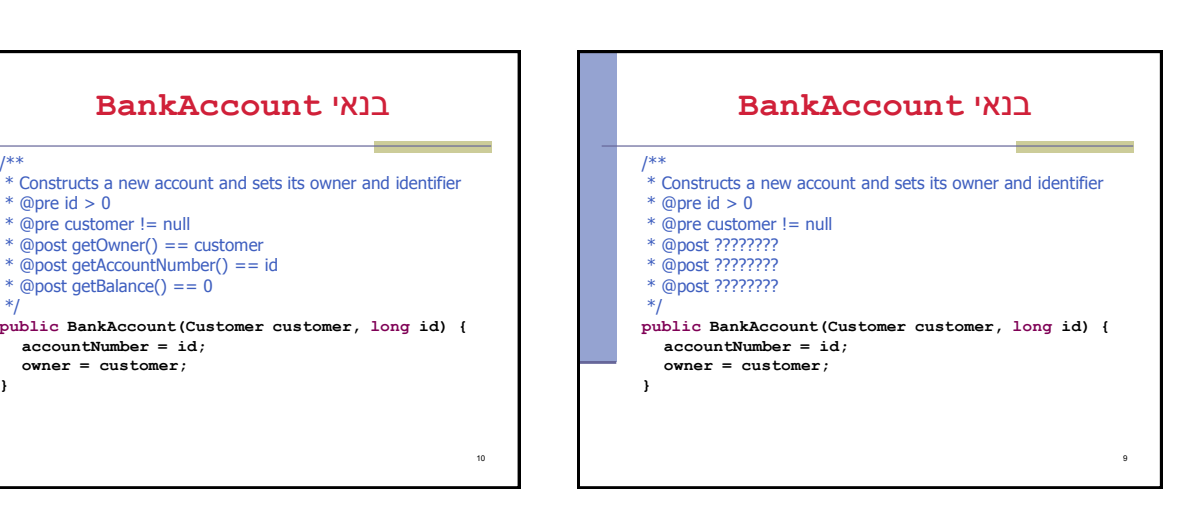

7

:**BankAccount** במחלקה

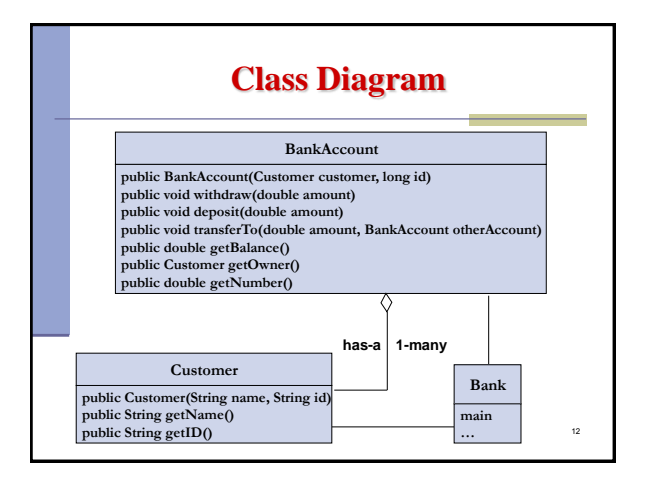

בנאי **BankAccount**

/\*\*

**}**

 $*$  @pre id  $> 0$  $@$ pre customer != null  $@post getOwner() == customer$ \* @post getAccountNumber() == id \* @post getBalance() == 0

**accountNumber = id; owner = customer;**

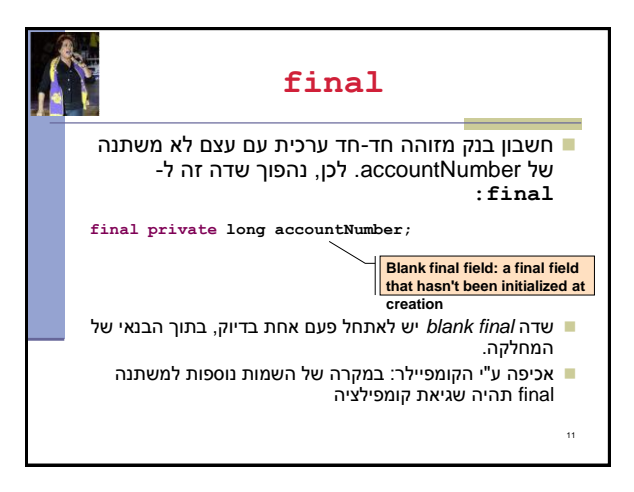

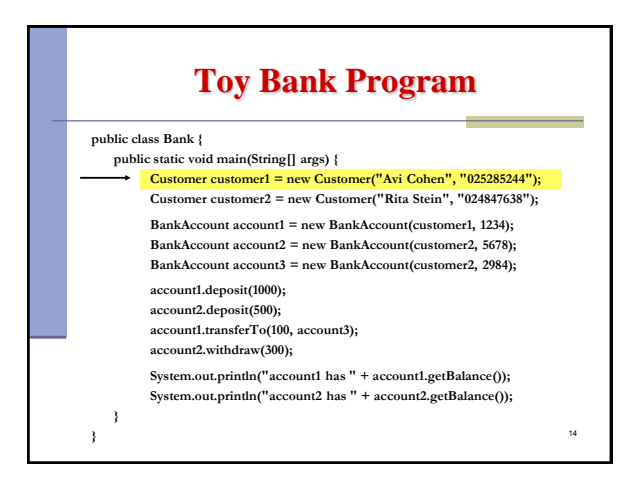

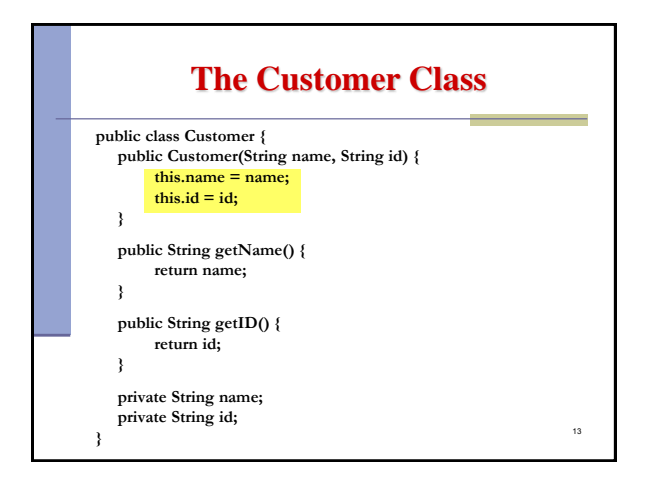

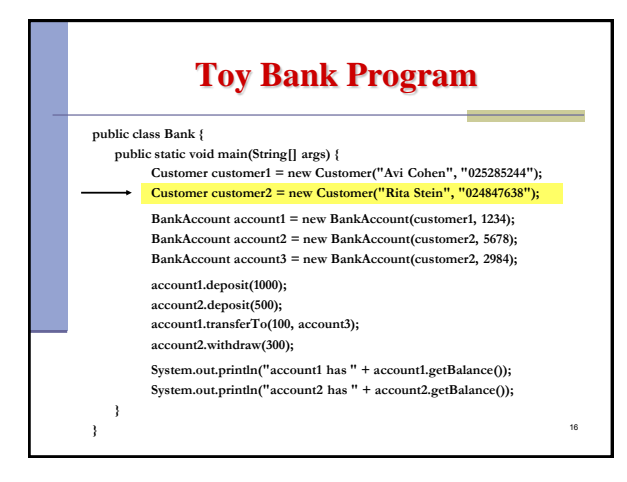

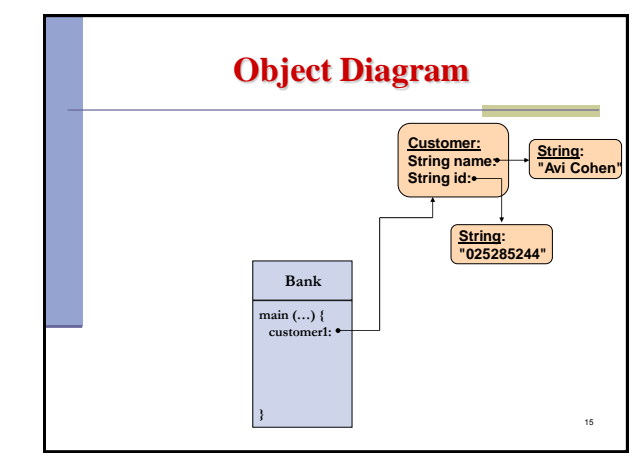

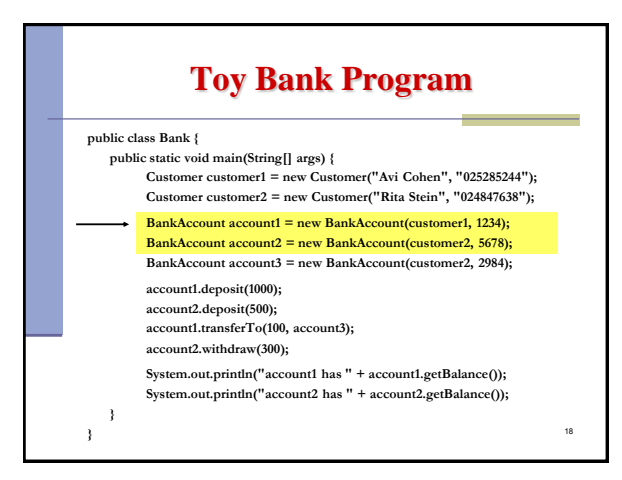

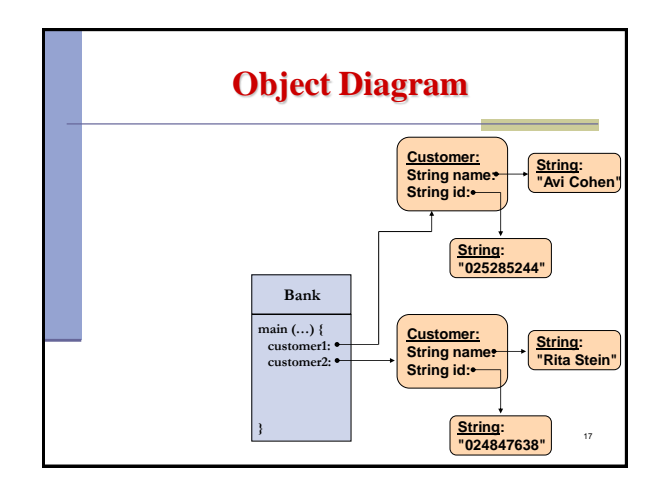

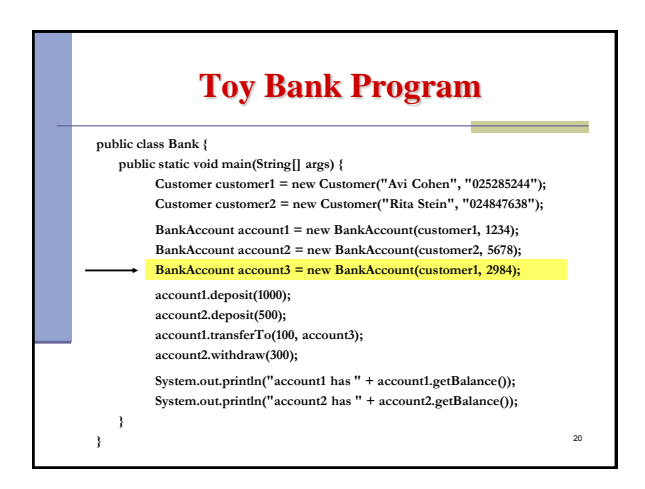

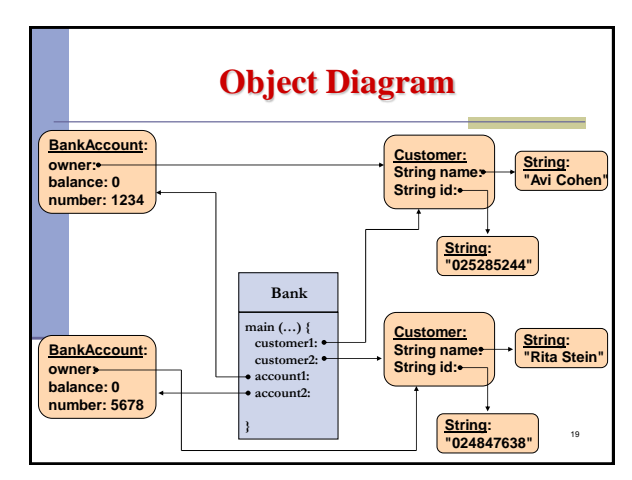

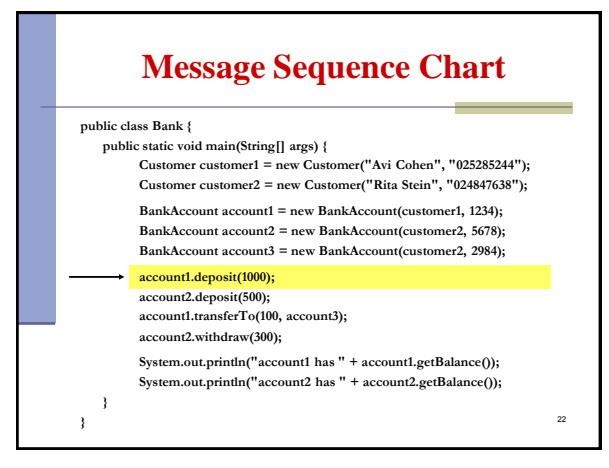

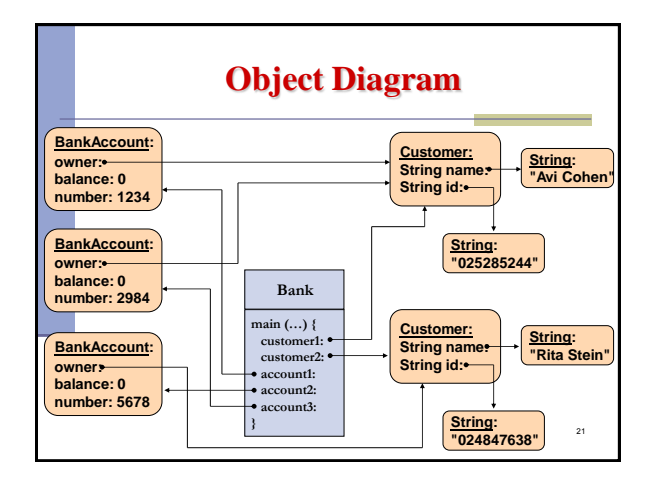

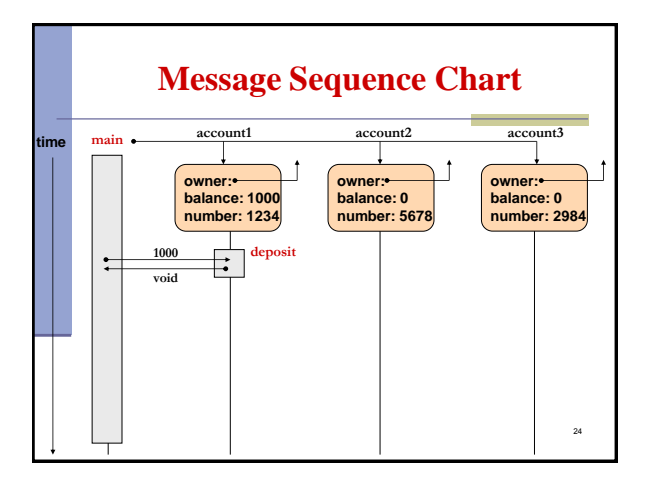

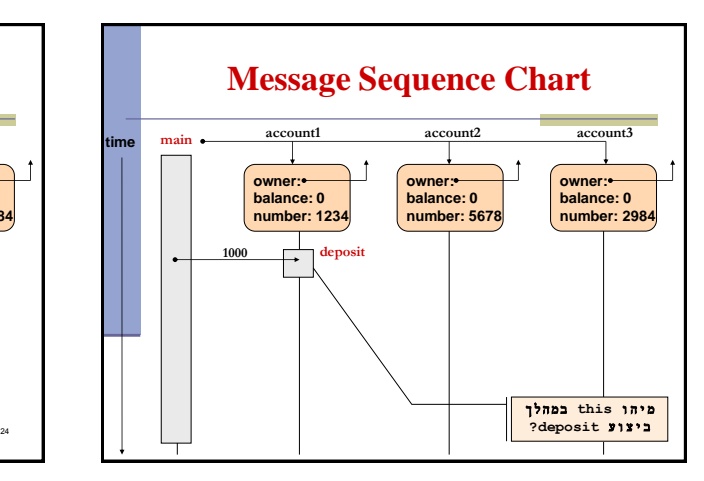

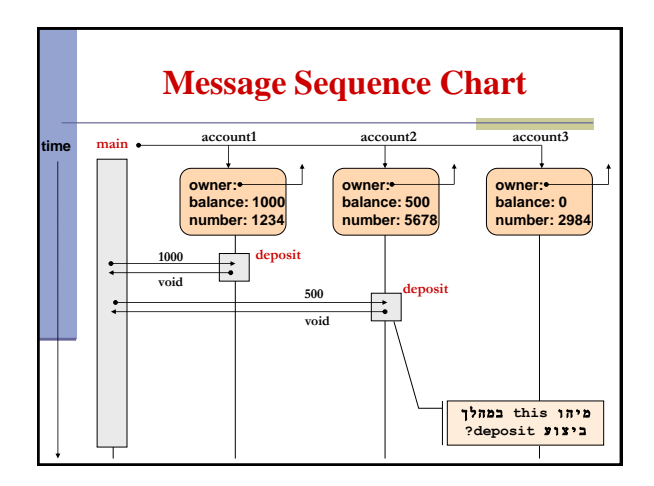

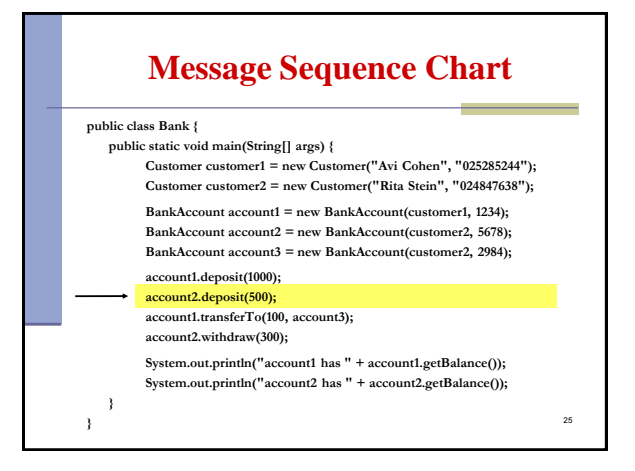

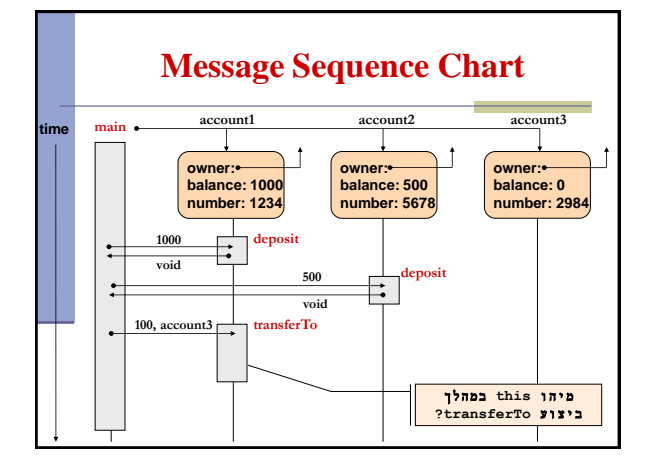

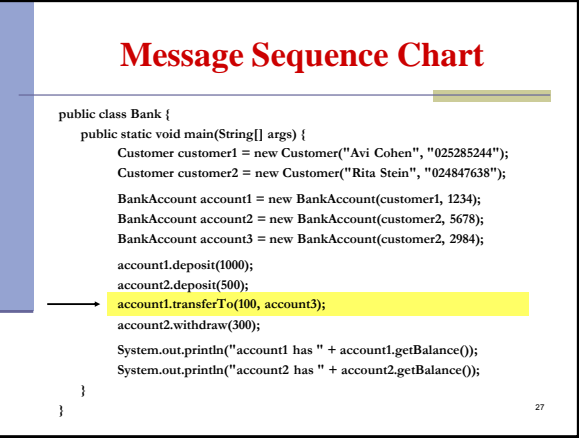

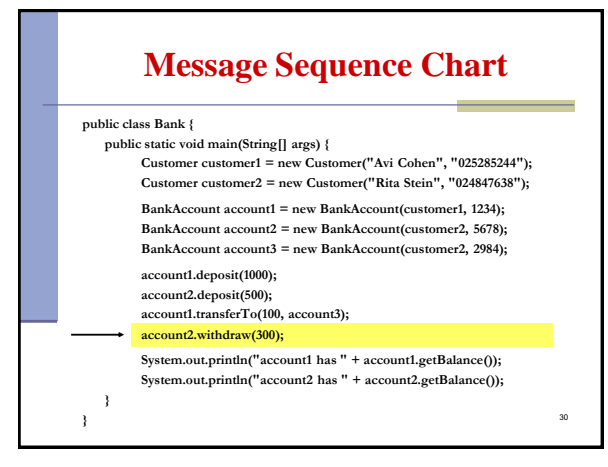

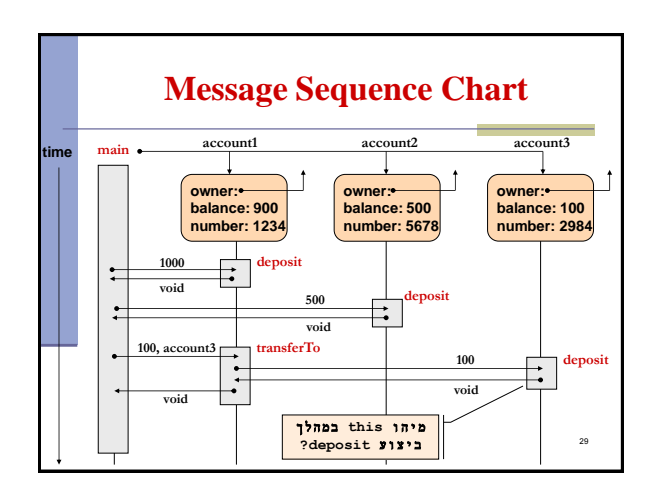

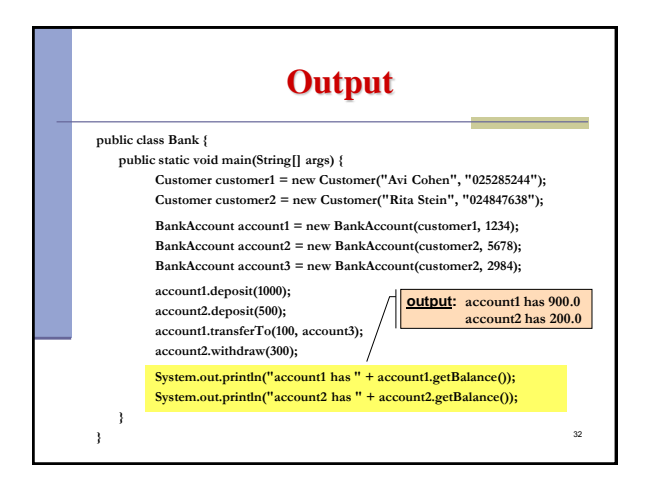

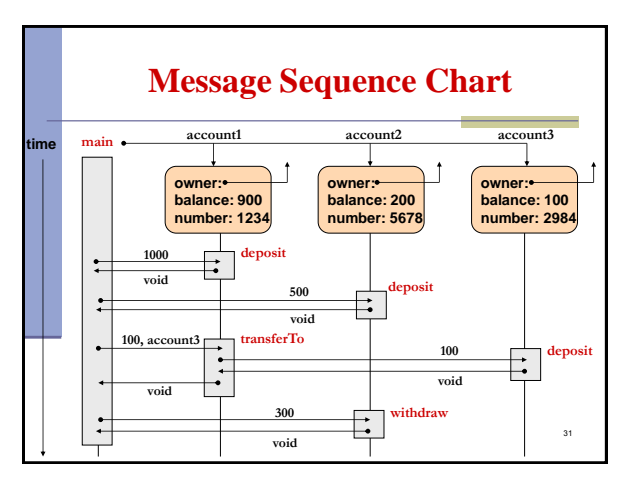